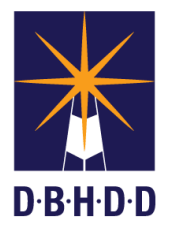

## **SUMMARY**

This job aid shows how to register for an account in the Contract Management Application (CMA).

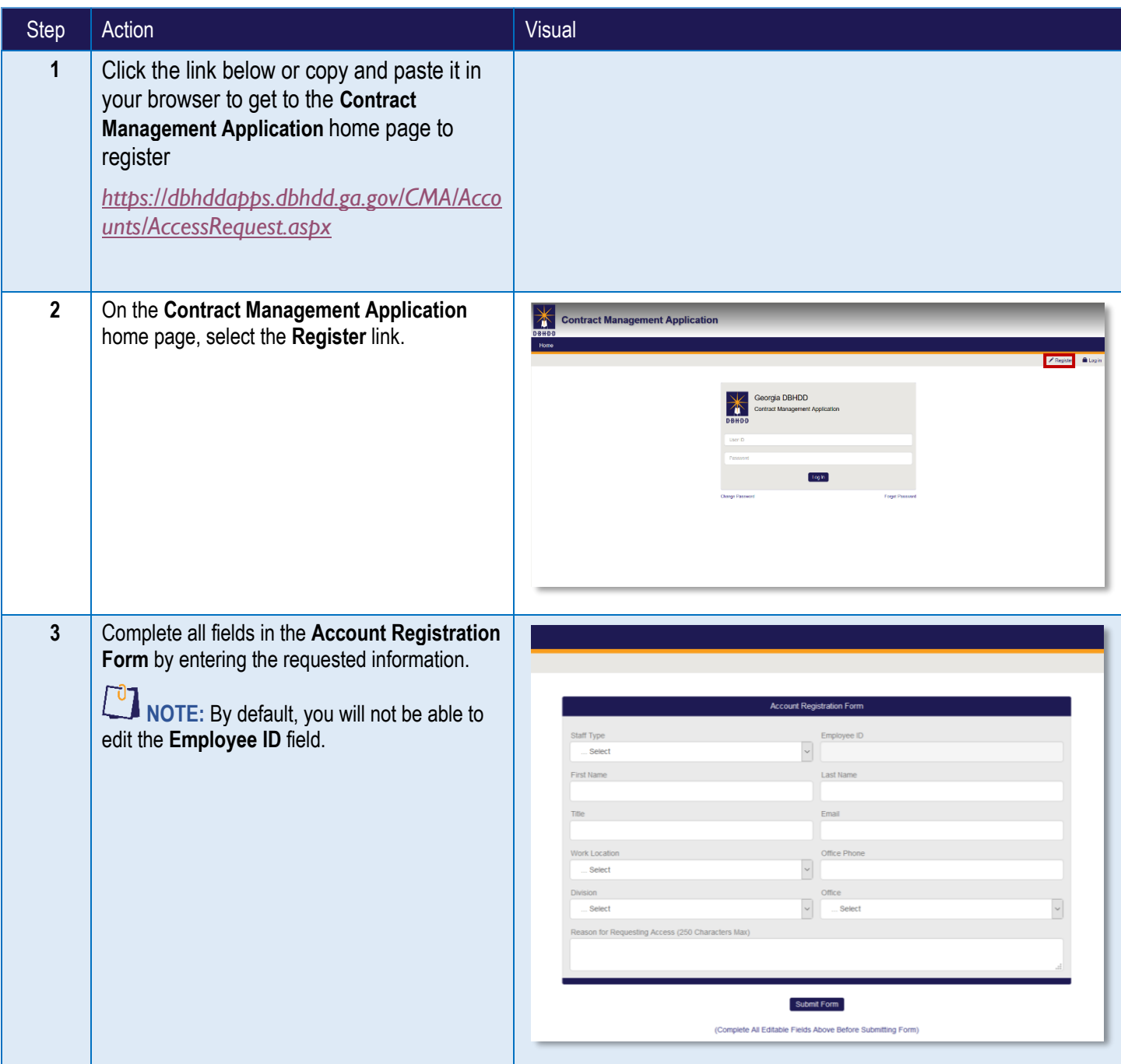

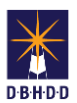

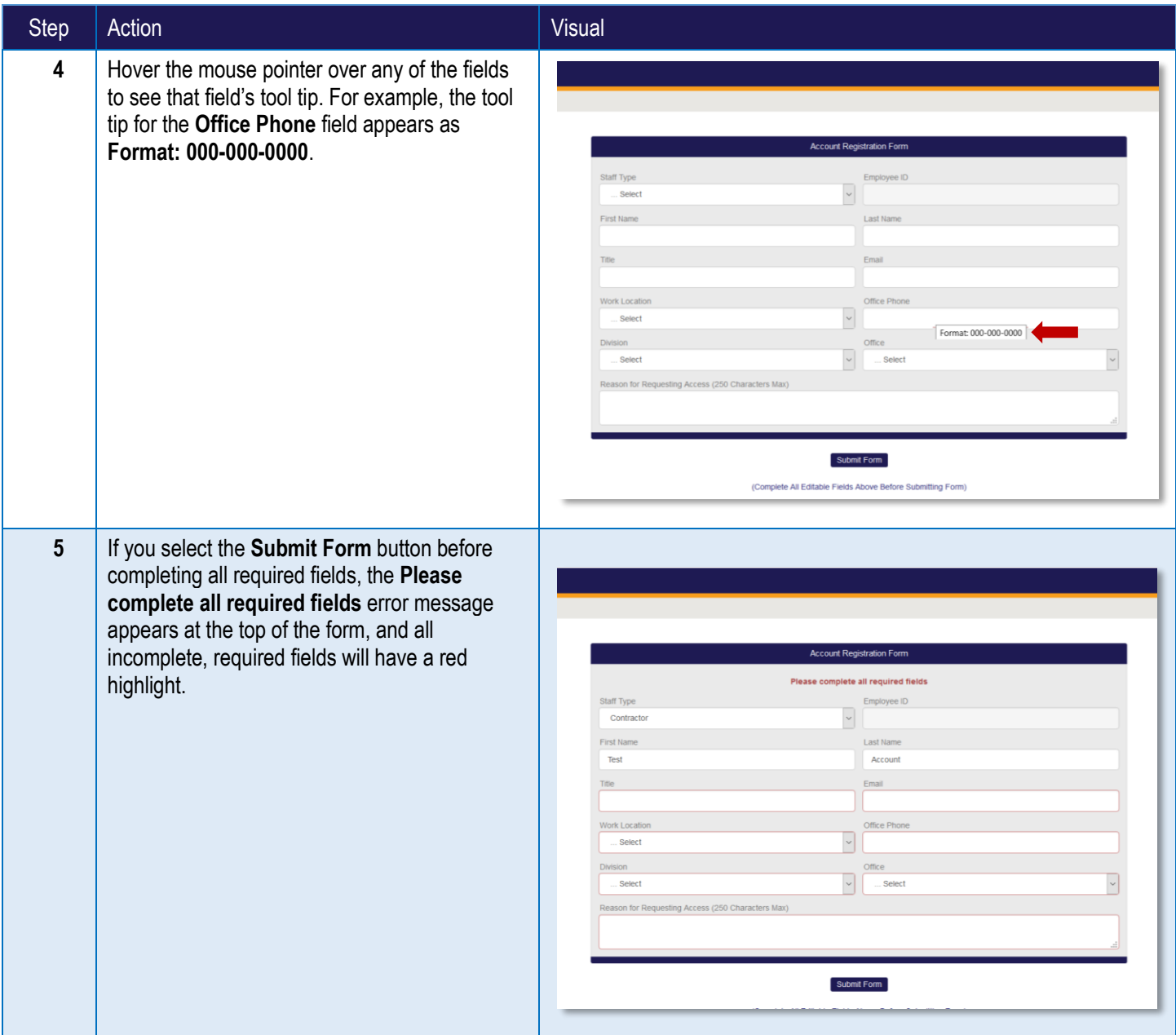

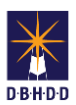

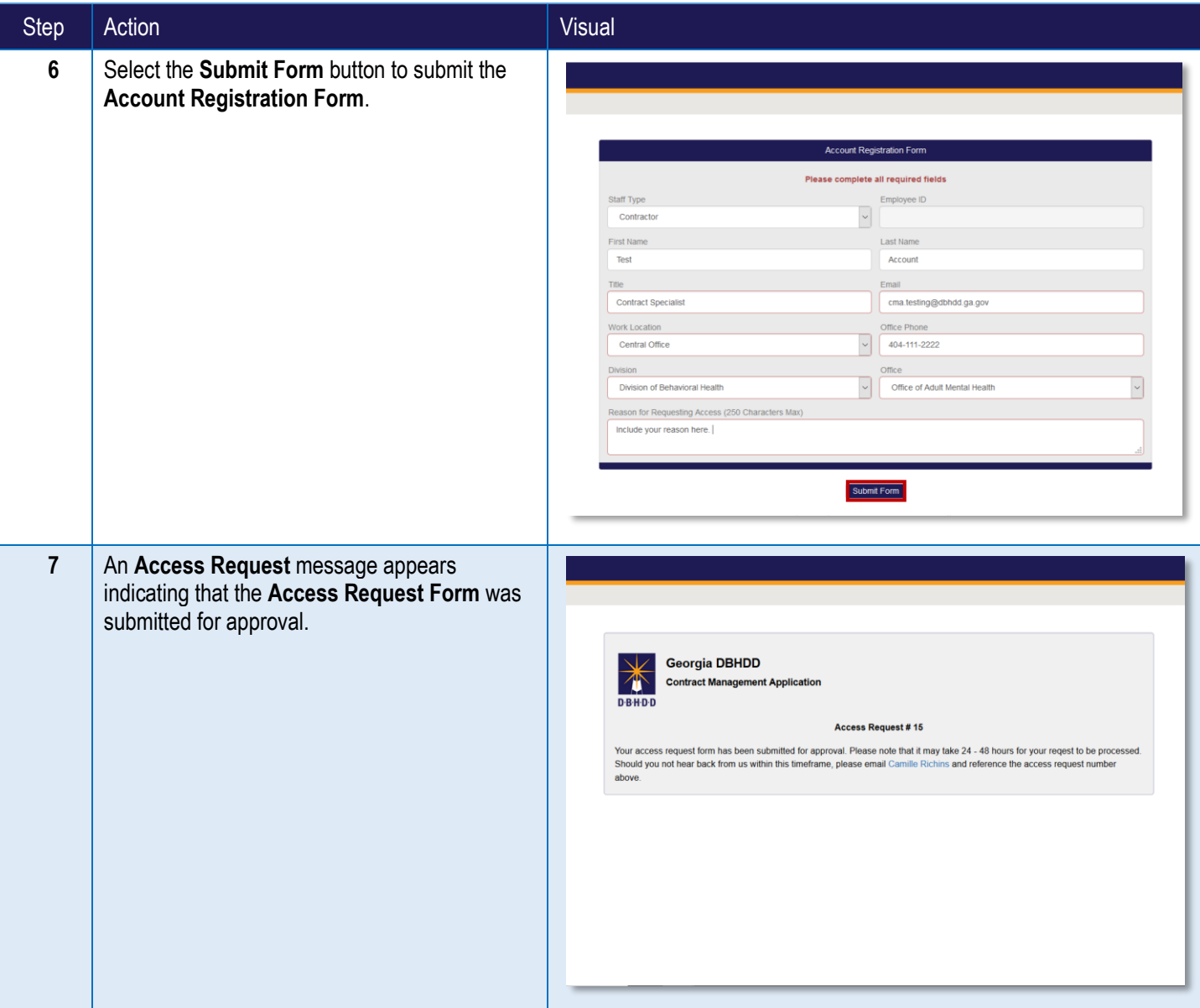